## UK MS Register: Main Instruments Data Dictionary Participant Portal

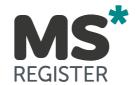

## Version 2.1

# MS Register Clinical Dataset Data Dictionary

14/01/2020

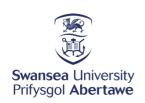

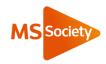

- 1. Change Log 3
  - 1.1 Change List: 4
- 2. Table demographics One row per Patient 5
- 3. Table first\_visit : First Visit table. One row per patient 8

V2.1 14/01/2020 2

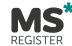

## 1. Change Log

| Version | Changes                        | Made By     | Date       |
|---------|--------------------------------|-------------|------------|
| 2.0     | Created modern data dictionary | R Middleton | 21/11/2019 |
|         | from existing Redcap items     |             |            |
| 2.1     | Added additional previous dmt  | R Middleton | 14/01/2020 |
|         | fields to first visit table    |             |            |

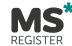

#### 1.1 Change List:

#### V2.1 Explicit changes

15/01/2020 Added Multiple previous DMT's to first visit form:

fv more dmt yn

fv\_additional\_dmts

fv\_previous\_dmt\_comp\_2

fv\_previous\_dmt\_stopped\_2

fv\_prev\_dmt\_stopped\_reason\_2

fv\_date\_prev\_dmt\_stop\_2

fv previous dmt comp 3

fv\_previous\_dmt\_stopped\_3

fv\_prev\_dmt\_stopped\_reason\_3

fv\_date\_prev\_dmt\_stop\_3

fv\_previous\_dmt\_comp\_4

fv\_previous\_dmt\_stopped\_4

fv prev dmt stopped reason 4

fv\_date\_prev\_dmt\_stop\_4

fv\_previous\_dmt\_comp\_5

fv\_previous\_dmt\_stopped\_5

fv\_prev\_dmt\_stopped\_reason\_5

fv\_date\_prev\_dmt\_stop\_5

These fields only available from this date Change

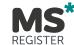

## 2. Table demographics – One row per Patient

| Variable                 | Field Label | Description                                | Type    | Values                               |
|--------------------------|-------------|--------------------------------------------|---------|--------------------------------------|
| record_id                | Record ID   | Unique patient identifier                  | text    | Not released to external researchers |
| demo_register_identifier | Register ID | MS Register Study ID                       | text    | Not released to external researchers |
|                          | Enter       | Yes if on another study no if not          |         | 0, No                                |
|                          | another     |                                            |         | 1, Yes                               |
|                          | study ID    |                                            |         |                                      |
| demo_other_study_id      | number      |                                            | yesno   |                                      |
|                          |             | If patient enrolled on another study then  |         | 0, Swansea Biobank No                |
|                          |             | this data can be entered                   |         | 1, SWIMS                             |
|                          |             |                                            |         | 99, Other                            |
|                          | Other       |                                            |         |                                      |
| demo_other_study         | Study:      |                                            | Integer | Not released to external researchers |
|                          | Study Not   | Free text field to name study              |         | Not released to external researchers |
|                          | Stated in   |                                            |         |                                      |
| demo_study_not_stated    | drop down   |                                            | text    |                                      |
|                          | Other Study | ID Number of that other study              |         | Not released to external researchers |
| demo_other_study_no      | Id Number:  |                                            | text    |                                      |
|                          |             | Patients current status                    |         | 0, Active                            |
|                          |             |                                            |         | 1, Withdrawn from Study              |
|                          | Patient     |                                            |         | 2, Deceased                          |
| participant_status       | Status      |                                            | integer |                                      |
|                          | Date of     | If patient has status of deceased then the |         | DD-MM-YYYY                           |
|                          | Death       | date of death must be completed.           |         |                                      |
|                          | (approximat |                                            |         |                                      |
|                          | ion if not  |                                            |         |                                      |
|                          | exactly     |                                            |         |                                      |
| date_of_death            | known)      |                                            | date    |                                      |

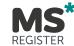

| Variable           | Field Label | Description                                  | Type    | Values                                    |
|--------------------|-------------|----------------------------------------------|---------|-------------------------------------------|
|                    | Cause of    | Free text for cause of death, only available |         | Free text for entry of data.              |
|                    | death:      | if participant_status = deceased is selected |         |                                           |
| cause_of_death     | (if known)  |                                              | notes   |                                           |
|                    | Date        | Date patient withdrew from the study.        |         | DD-MM-YYYY                                |
|                    | withdrawn   | Typically they have revoked consent          |         |                                           |
|                    | from study  |                                              |         | Would not be deployed to researchers      |
|                    | (approximat |                                              |         |                                           |
|                    | ion if not  |                                              |         |                                           |
|                    | exactly     |                                              |         |                                           |
| date_withdrawn     | known)      |                                              | text    |                                           |
|                    | Date        | Date patient signed consent form to join     |         | DD-MM-YYYY                                |
|                    | subject     | the study.                                   |         |                                           |
|                    | signed      |                                              |         |                                           |
| demo_date_enrolled | consent     |                                              | text    |                                           |
|                    | Signed      | Attached consent form as pdf                 |         | PDF (NOT ACCESSIBLE TO EXTERNAL           |
|                    | Consent     |                                              |         | RESEARCHERS)                              |
| demo_upload_3_2    | Form        |                                              | file    |                                           |
|                    | NHS         | Patients NHS Number                          |         | NOT ACCESSIBLE TO EXTERNAL                |
| demo_nhs_number    | Number      |                                              | text    | RESEARCHERS)                              |
|                    |             | Patients Forename                            |         | NOT ACCESSIBLE TO EXTERNAL                |
| demo_forename      | Forename    |                                              | text    | RESEARCHERS)                              |
|                    |             | Patients Surname                             |         | NOT ACCESSIBLE TO EXTERNAL                |
| demo_surname       | Surname     |                                              | text    | RESEARCHERS)                              |
|                    | Date of     | Patients date of birth                       |         | DD-MM-YYYY, transformed to a year(IE 34)  |
| demo_birth_date    | Birth       |                                              | text    | only prior to analysis. For anonymisation |
|                    |             | Patients gender                              |         | 0, Female                                 |
| demo_gender        | Gender      |                                              | Integer | 1, Male                                   |

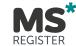

| Variable                   | Field Label                | Description                               | Type    | Values                                                                                                    |
|----------------------------|----------------------------|-------------------------------------------|---------|----------------------------------------------------------------------------------------------------|
|                            |                            |                                           |         | 9, Not Stated                                                                                                    |
| demo_postcode              | Postcode                   | Participants postcode                     | text    | Most commonly transformed to Lower Super Output area for anonymisation prior to research                                       |
| demo_email                 | Email<br>Address           | Participants email                        | text    | NOT ACCESSIBLE TO EXTERNAL RESEARCHERS                                                                                         |
| demo_contact_tel           | Contact<br>Phone<br>Number | Participants mobile phone/ contact number | text    | NOT ACCESSIBLE TO EXTERNAL RESEARCHERS                                                                                         |
| demo_onset_date            | Onset Date                 | Patients disease onset date               | text    | DD-MM-YYYY, normally a best 'estimate' by the clinical staff entering the data. Generally released to researchers as YYYY only |
| demo_date_diagnosis        | Diagnosis Date             | Patients date of diagnosis                | text    | DD-MM-YYYY. Generally released to researchers as YYYY only                                                                     |
| demo_ms_type_at_diagn osis | MS Type at<br>Diagnosis    | Patients disease type at diagnosis        | integer | 1, Relapsing Remitting 2, Primary Progressive 3, Secondary Progressive 4, Benign 9, Other                                      |
| demo_timestamp             | Demo<br>Timestamp          | Timestamp the record was last accessed    | text    | Not released to researchers                                                                                                    |

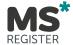

3. Table **first\_visit** : First Visit table. One row per patient

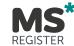

| Column name             | details                                                                                 | Type    | Values                                                                                           |
|-------------------------|-----------------------------------------------------------------------------------------|---------|--------------------------------------------------------------------------------------------------|
| fv_mstype_visit         | Patients MS Type at first visit – to determine is status has changes since diagnosis    | integer | 1, Relapsing Remitting 2, Primary Progressive 3, Secondary Progressive 4, Benign 9, Other        |
| fv_date_conversion_sp   | If 3 (spms) is selected in the fv_mstype_visit column then a date must be entered here  | text    | DD-MM-YYYY for SPMS progression                                                                  |
| fv_relapses_last_year   | Has the patient had any relapses in the last year                                       | integer | 0, No<br>1, Yes                                                                                  |
| fv_number_of_relapses   | If fv_relapses_last_year = 1 then number of relapses must be entered                    | integer | 020 is allowed                                                                                   |
| fv_most_severe_relapse  | If fv_number_of_relapses >0 then the status of the most severe relapse must be selected | integer | <ul><li>1, Mild Impairment</li><li>2, Moderate Impairment</li><li>3, Severe Impairment</li></ul> |
| fv_edss_performed       | Was an EDSS performed at visit, Yes or no                                               | integer | 0, No<br>1, Yes                                                                                  |
| fv_latest_edss          | If fv_edss_performed =1 then enter the EDSS score of the patient                        | float   | 0-10                                                                                             |
| fv_walking_tests_done   | Were walking tests performed at visit yes or no                                         | integer | 0, No<br>1, Yes                                                                                  |
| fv_walking_time         | If fv_walking_tests_done = 1 then Time taken for the patient to walk 10m in seconds     | integer |                                                                                                  |
| fv_walking_method       | If fv_walking_tests_done = 1 then What method was used to assess this                   | integer | 1, Self Estimated 2, Trundle Wheel 3, Treadmill                                                  |
| fv_active_dmt_treatment | Is the patient currently receiving an active Disease Modifying Therapy                  | integer | 0, No<br>1, Yes                                                                                  |

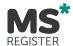

| fv_current_dmt           | If fv_active_dmt_treatment = 1 then Select current DMT                 | integer | 1, Alemtuzumab 2, Avonex 3, Betaferon 4, Copaxone 5, Fingolimod 6, Mitoxxantrone 7, Natalizumab 8, Rebif 9, Teriflunomide 10, Tecfidera 11, Extavia 12, Plegridy 13, Fampyra 14, Ocrelizumab 15, Cladribine 16, Stem Cell Treatment 99, Other |
|--------------------------|------------------------------------------------------------------------|---------|----------------------------------------------------------------------------------------------------|
| fv_dmt_other             | If fv_current_dmt = 99 (not stated) then note that here                | text    | Free text for Other dmt                                                                                                    |
| fv_date_curr_dmt_started | If fv_active_dmt_treatment = 1 then Enter the date that is was started | text    | dd-mm-yyyy of current dmt treatment                                                                                                    |
| fv_previous_dmt          | Was the patient on a DMT prior to this one yes or no                   | yesno   | 0, No<br>1, Yes                                                                                                    |

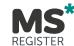

| fv_previous_dmt_comp       | If fv_previous_dmt = 1 then what was the compound                          | dropdown | 1, Alemtuzumab 2, Avonex 3, Betaferon 4, Copaxone 5, Fingolimod 6, Mitoxxantrone 7, Natalizumab 8, Rebif 9, Teriflunomide 10, Tecfidera 11, Extavia 12, Plegridy 13, Fampyra 14, Ocrelizumab 15, Cladribine 16, Stem Cell Treatment |
|----------------------------|----------------------------------------------------------------------------|----------|----------------------------------------------------------------------------------------------------|
| fv_previous_dmt_stopped    | Why was this previous DMT stopped, please select a reason                  | dropdown | 1, Lack of efficacy 2, Side Effects 3, Other                                                                                                    |
| fv_prev_dmt_stopped_reason | If fv_previous_dmt_stopped = 3 then please note reason the DMT was stopped | text     | Free text                                                                                                    |
| fv_date_prev_dmt_stop      | If fv_previous_dmt = 1 then note the date that the DMT was stopped         | text     | DD-MM-YYYY the DMT was stopped                                                                                                    |
| fv_more_dmt_yn             | NOTE ONLY AVAILBLE > 14/01/2020<br>Add more previous DMT's?                | yesno    | 0, No<br>1, Yes                                                                                                    |

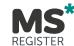

| fv_additional_dmts           | IF fv_more_dmt_yn = 1 then: How many more previous DMTs?  Number selected here results in the number of previous DMT fields below being shown to the user. | checkbox | 1, 1<br>2, 2<br>3, 3<br>4, 4                                                                                                    |
|------------------------------|----------------------------------------------------------------------------------------------------|----------|----------------------------------------------------------------------------------------------------|
|                              | If fv_additional_dmts = 1 then what was the compound                                                                                                    | dropdown | 1, Alemtuzumab 2, Avonex 3, Betaferon 4, Copaxone 5, Fingolimod 6, Mitoxxantrone 7, Natalizumab 8, Rebif 9, Teriflunomide 10, Tecfidera 11, Extavia 12, Plegridy 13, Fampyra 14, Ocrelizumab 15, Cladribine |
| fv_previous_dmt_comp_2       | IC Conditional data Adhan                                                                                                    | dia di   | 16, Stem Cell Treatment                                                                                                    |
| fv_previous_dmt_stopped_2    | If fv_additional_dmts = 1 then Why was this previous DMT stopped, please select a reason                                                                   | dropdown | <ul><li>1, Lack of efficacy</li><li>2, Side Effects</li><li>3, Other</li></ul>                                                                                                    |
| fv_prev_dmt_stopped_reason_2 | If fv_previous_dmt_stopped_2 = 3 then enter free text                                                                                                    | text     | Free text                                                                                                    |
| fv_date_prev_dmt_stop_2      | If fv_additional_dmts = 1 then enter date that this was stopped                                                                                            | date     | dmy                                                                                                    |

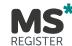

|                              | If fv additional dmts = 2 then what was the    | dropdown  | 1, Alemtuzumab          |
|------------------------------|------------------------------------------------|-----------|-------------------------|
|                              |                                                | aropaowii | · ·                     |
|                              | compound                                       |           | 2, Avonex               |
|                              |                                                |           | 3, Betaferon            |
|                              |                                                |           | 4, Copaxone             |
|                              |                                                |           | 5, Fingolimod           |
|                              |                                                |           | 6, Mitoxxantrone        |
|                              |                                                |           | 7, Natalizumab          |
|                              |                                                |           | 8, Rebif                |
|                              |                                                |           | 9, Teriflunomide        |
|                              |                                                |           | 10, Tecfidera           |
|                              |                                                |           | 11, Extavia             |
|                              |                                                |           | 12, Plegridy            |
|                              |                                                |           | 13, Fampyra             |
|                              |                                                |           | 14, Ocrelizumab         |
|                              |                                                |           | 15, Cladribine          |
| fv_previous_dmt_comp_3       |                                                |           | 16, Stem Cell Treatment |
|                              | If fv_additional_dmts = 2 then                 | dropdown  | 1, Lack of efficacy     |
|                              | Why was this previous DMT stopped, please      |           | 2, Side Effects         |
| fv_previous_dmt_stopped_3    | select a reason                                |           | 3, Other                |
|                              | If fv_previous_dmt_stopped_23= 3 then enter    | text      | Free text               |
| fv_prev_dmt_stopped_reason_3 | free text                                      |           |                         |
|                              | If fv_additional_dmts = 2 then enter date that | date      | dmy                     |
| fv_date_prev_dmt_stop_3      | this was stopped                               |           |                         |

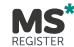

|                              | If fv additional dmts = 3 then what was the    | dropdown  | 1, Alemtuzumab          |
|------------------------------|------------------------------------------------|-----------|-------------------------|
|                              |                                                | uropuowii |                         |
|                              | compound                                       |           | 2, Avonex               |
|                              |                                                |           | 3, Betaferon            |
|                              |                                                |           | 4, Copaxone             |
|                              |                                                |           | 5, Fingolimod           |
|                              |                                                |           | 6, Mitoxxantrone        |
|                              |                                                |           | 7, Natalizumab          |
|                              |                                                |           | 8, Rebif                |
|                              |                                                |           | 9, Teriflunomide        |
|                              |                                                |           | 10, Tecfidera           |
|                              |                                                |           | 11, Extavia             |
|                              |                                                |           | 12, Plegridy            |
|                              |                                                |           | 13, Fampyra             |
|                              |                                                |           | 14, Ocrelizumab         |
|                              |                                                |           | 15, Cladribine          |
| fv_previous_dmt_comp_4       |                                                |           | 16, Stem Cell Treatment |
|                              | If fv_additional_dmts = 3 then                 | dropdown  | 1, Lack of efficacy     |
|                              | Why was this previous DMT stopped, please      |           | 2, Side Effects         |
| fv_previous_dmt_stopped_4    | select a reason                                |           | 3, Other                |
|                              | If fv_previous_dmt_stopped_4 = 3 then enter    | text      | Free text               |
| fv_prev_dmt_stopped_reason_4 | free text                                      |           |                         |
|                              | If fv_additional_dmts = 3 then enter date that | date      | dmy                     |
| fv_date_prev_dmt_stop_4      | this was stopped                               |           |                         |

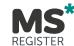

| fv_previous_dmt_comp_5       | If fv_additional_dmts = 4 then what was the compound                                     | dropdown | 1, Alemtuzumab 2, Avonex 3, Betaferon 4, Copaxone 5, Fingolimod 6, Mitoxxantrone 7, Natalizumab 8, Rebif 9, Teriflunomide 10, Tecfidera 11, Extavia 12, Plegridy 13, Fampyra 14, Ocrelizumab 15, Cladribine 16, Stem Cell Treatment |
|------------------------------|------------------------------------------------------------------------------------------|----------|----------------------------------------------------------------------------------------------------|
|                              | If fv_additional_dmts = 4 then Why was this previous DMT stopped, please                 | dropdown | <ol> <li>Lack of efficacy</li> <li>Side Effects</li> </ol>                                                                                                    |
| fv_previous_dmt_stopped_5    | select a reason                                                                          |          | 3, Other                                                                                                    |
| fv_prev_dmt_stopped_reason_5 | If fv_previous_dmt_stopped_5 = 3 then enter free text                                    | text     | Free text                                                                                                    |
| fv_date_prev_dmt_stop_5      | If fv_additional_dmts = 4 then enter date that this was stopped                          | date     | dmy                                                                                                    |
| fv_participant_pregnant      | Is the participant currently pregnant, only displayed if the patient has demo_gender = 0 | yesno    | 0, No<br>1, Yes                                                                                                    |
| fv_smoker                    | Does the patient indicate that they are current smoker                                   | yesno    | 0, No<br>1, Yes                                                                                                    |
| fv_no_smoked_daily           | If fv_smoker = 1 then indicate how many cigarettes are smoked daily                      | Integer  | Number of cigarettes smoked daily                                                                                                    |
| fv_smoked_since              | If fv_smoker = 1 then when did the patient start smoking                                 | text     | DD-MM-YYYY that the patient started smoking.                                                                                                    |

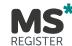

| fv_onset_localisation   | When first MS symptoms were first observed, what systems did they primarily effect?              | Integer | 1, Spinal 2, Visual 3, Cortex 4, Cerebellar/Brain Stem                                                             |
|-------------------------|--------------------------------------------------------------------------------------------------|---------|----------------------------------------------------------------------------------------------------|
| fv_onset_symptoms       | When onset symptoms were experienced. What specifically were they, multiple answers are possible | integer | 1, Vision 2, Co-ordination 3, Cognitive 4, Motor 5, Bladder Bowel 6, Encephalopathy 7, Fatigue 8, Sensory 9, Other |
| fv_onset_symptoms_other | If fv_onset_symptoms = 9 then state what the symtoms were as plain text                          | text    | Text of what other symptoms were experienced                                                                       |
| fv_timestamp            | Auto generated timestamp of date entered                                                         | text    | DD-MM-YYYY HH:MM:SS  NOT ACCESSIBLE TO EXTERNAL RESEARCHERS                                                        |